## *Immunoinformatics*

*-*

# Computational approaches to study the human immune system

Katharina Imkeller

*University Hospital Frankfurt and Frankfurt Cancer Institute*

*CSAMA 2022*

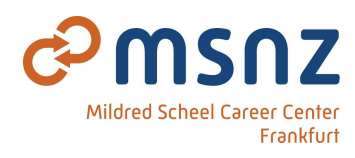

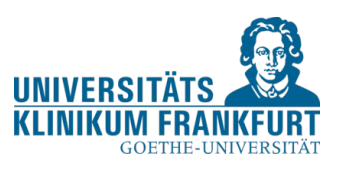

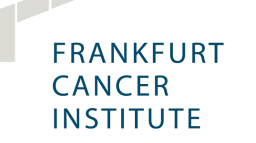

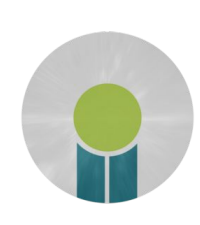

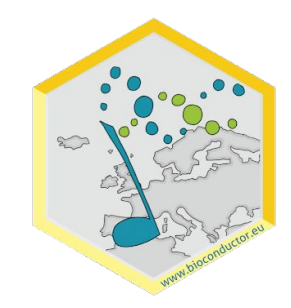

*Goals for this lecture*

Get to know computational approaches to study:

- 1. Cell types and phenotypes
- 2. Interactions of immune cells
- 3. Antigen specificity

### **1. Cell types and phenotypes**

- 2. Interactions of immune cells
- 3. Antigen specificity

How immunologists usually define cell types

FACS gating for cell type identification

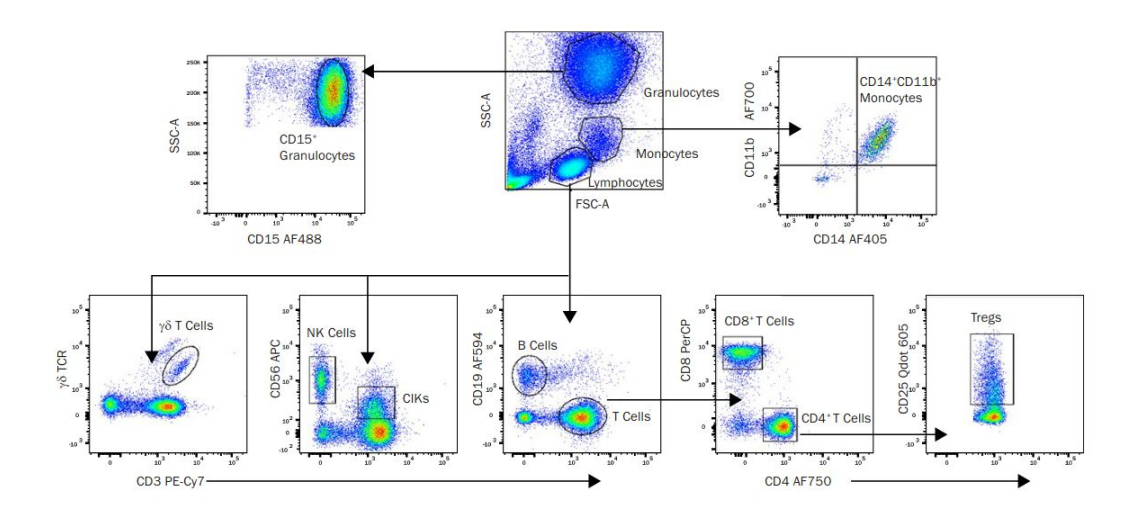

## Identification of cell types by clusters of differentiation (CD)

371 defined clusters of differentiation

Historical origin: grouping of antibodies that bind to the same cell surface antigen.

Challenges for immunoinformatics:

- consistent usage of CD nomenclature dependent on field of immunology
- CD nomenclature does not always correspond to protein name/gene name
- antibody binding != surface marker expression != gene expression

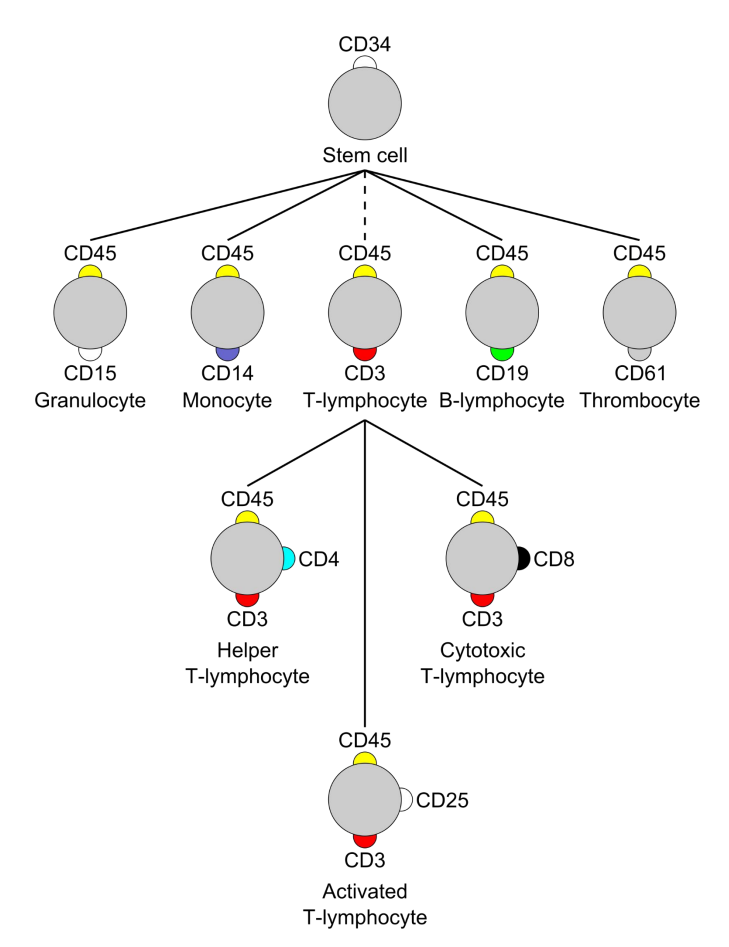

Cell type assignment in the single cell transcriptomics analysis workflow

Very likely: scRNA cell type not exactly identical to FACS cell type

scSeq analysis workflow (see single-cell lecture by D. Risso)

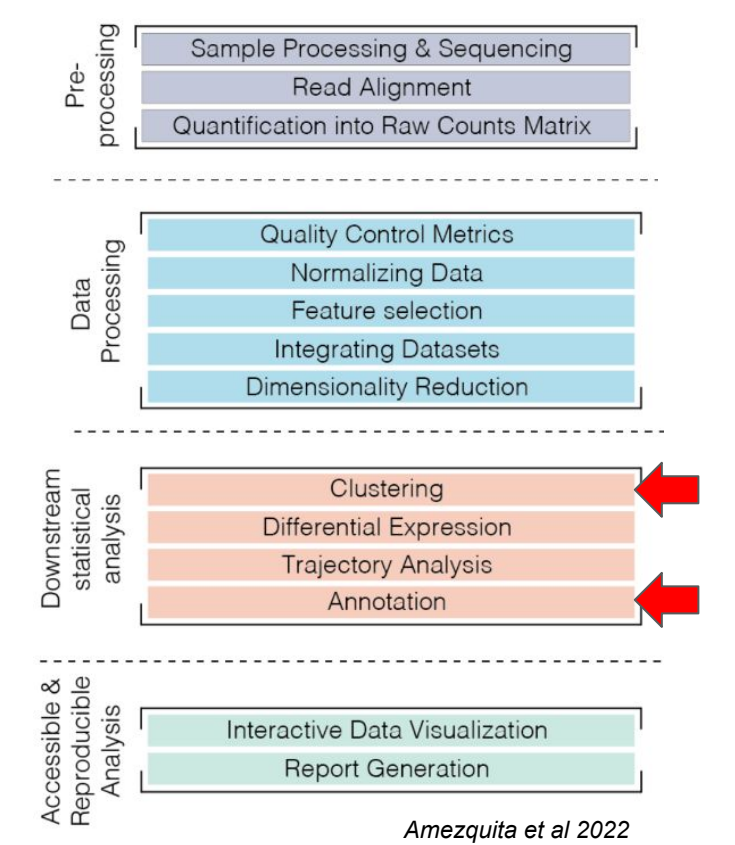

### Manual annotation using marker gene detection

*Bioconductor package: scran Functions: scoreMarkers(), findMarkers()*

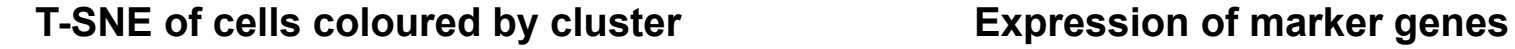

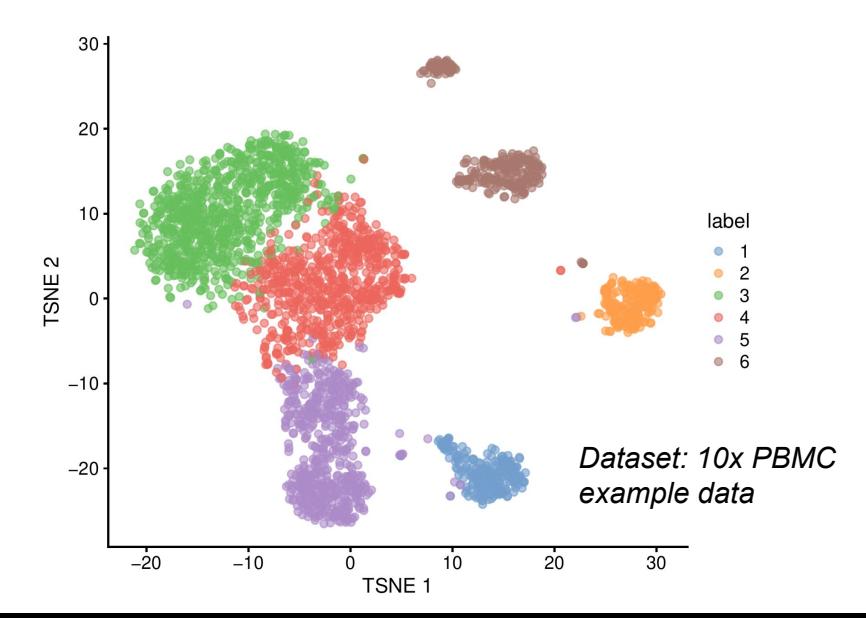

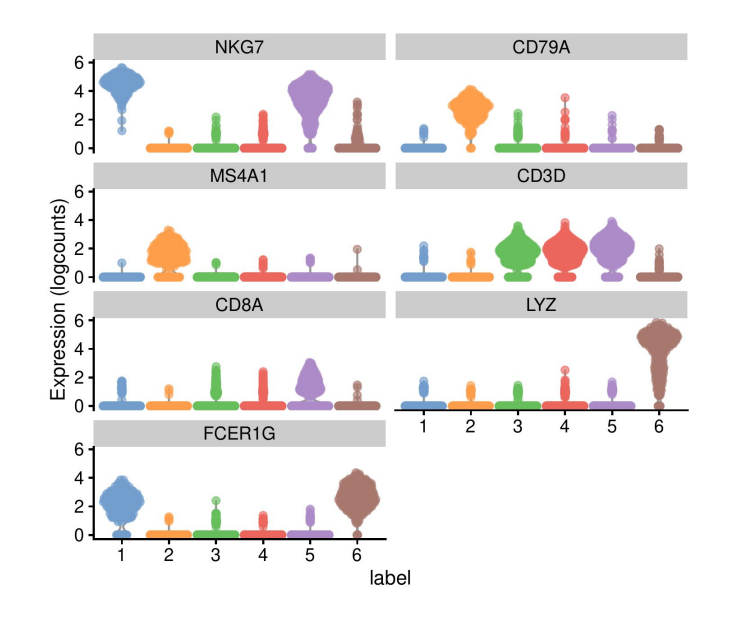

## Automated cell type annotation using Bioconductor

*Bioconductor packages: SingleR, celldex Documentation: http://bioconductor.org/books/release/SingleRBook/*

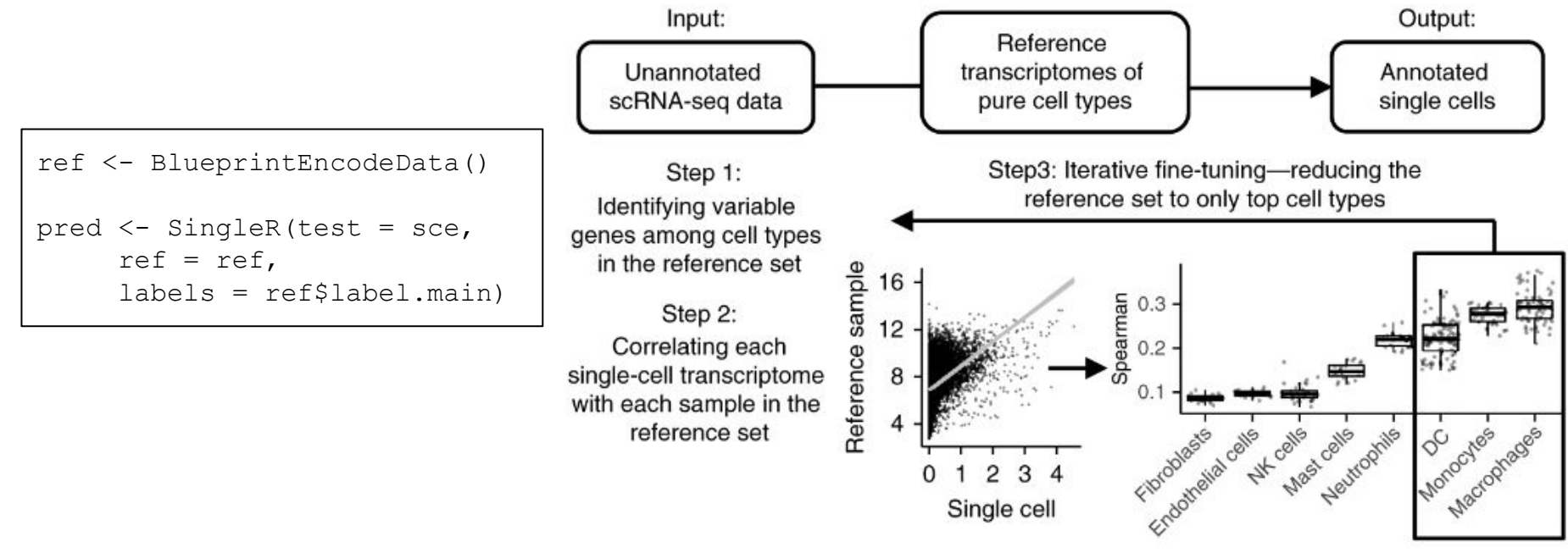

### SingleR returns prediction scores and cell type labels

#### Scores for cell type assignment Scores for centrype assignment<br>Scores for assigned labels are indicated in red examples are indicated in red

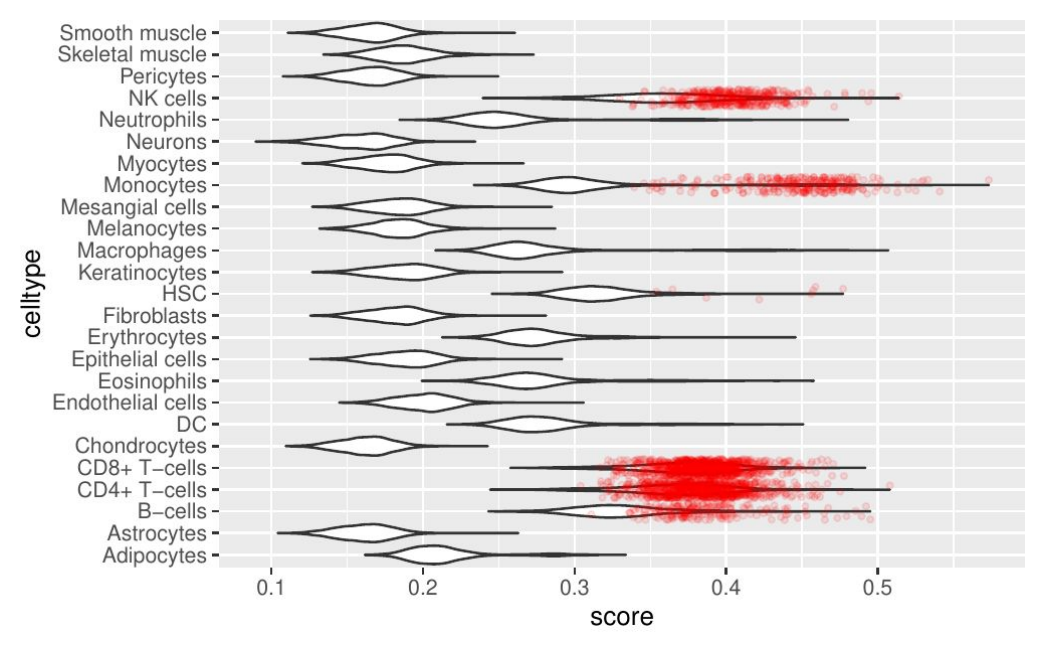

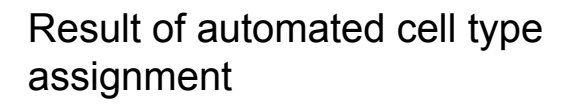

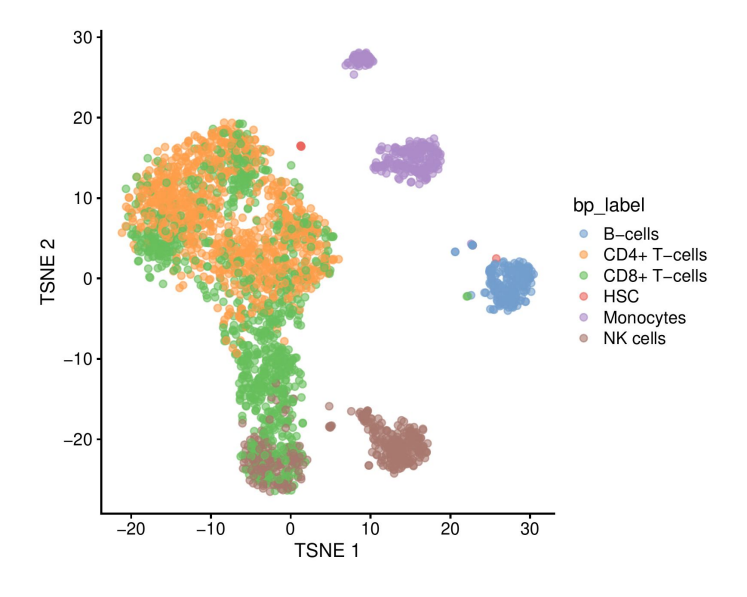

<sup>9</sup> Reference: BlueprintEncodeData()

### Dependent on the reference, the predictions may change

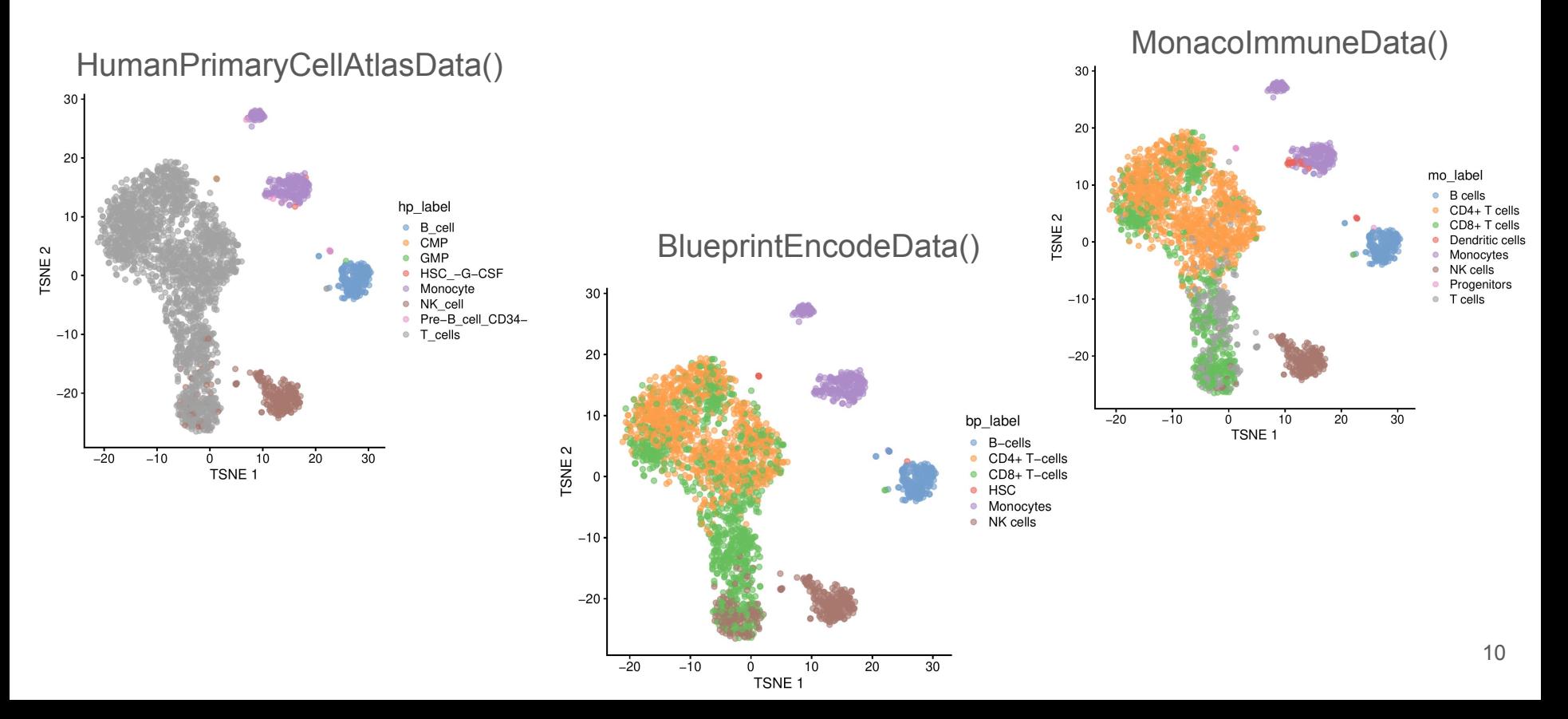

### sc-seq datasets generated using different experimental method

#### **10x genomics 3`** Whole transcriptome, poly(A)-enrichment

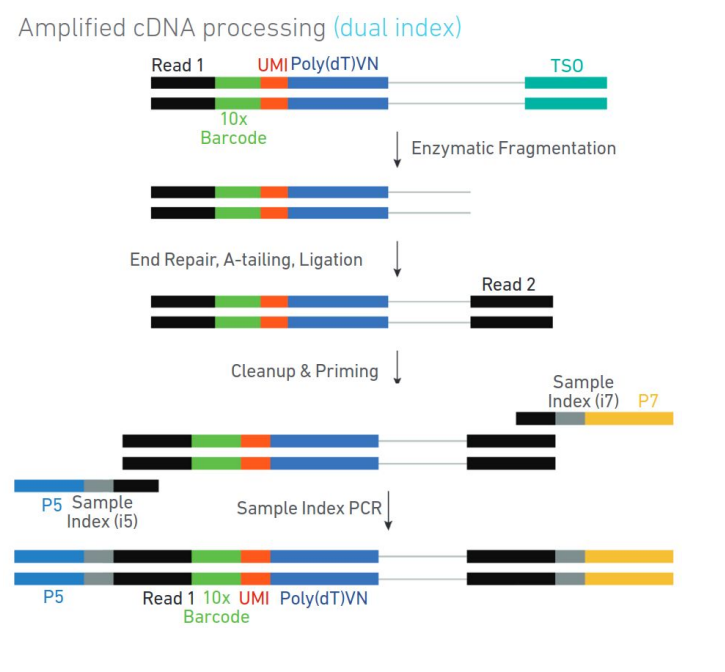

#### **BD Rhapsody targeted** Panel sequencing (primers for  $\sim$  4000 genes)

cDNA archived on bead and tagged with cell label and molecular index

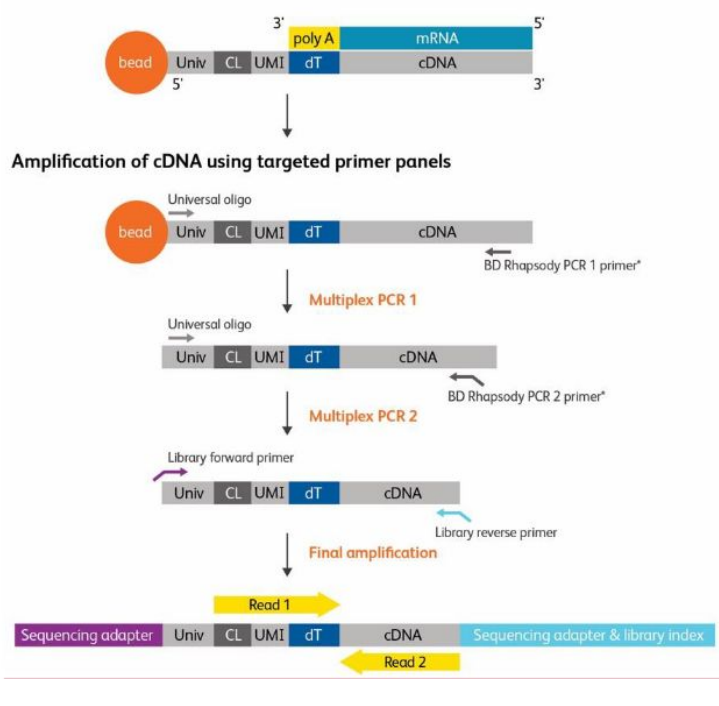

#### Whole transcriptome reference to annotate a targeted sequencing dataset

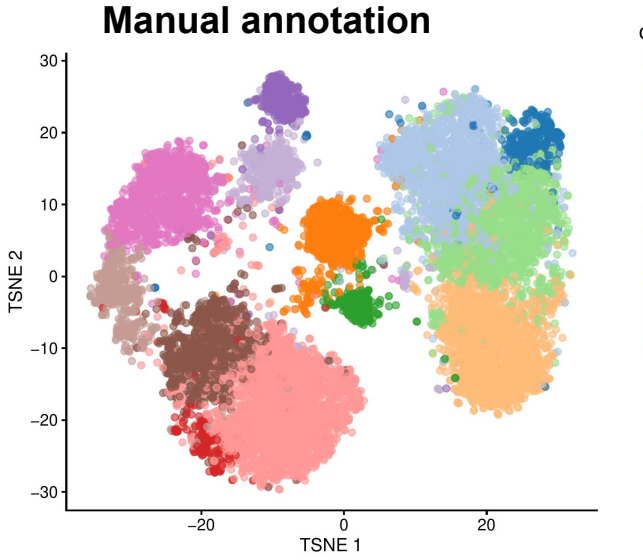

#### cell type

- CD4+ CD25+ FOXP3+ Tregs
- CD4+ CD26+ CD45RO+ KLRB1+ memory
- CD4+ CD5+ CD6+ cvtotoxic
- CD4+ naive
- CD4+ NK-like FCGR3A+
- CD4+ RGS1+ ICOS+ memory
- CD8+ CD45RA+ FCGR3A+ effector memory
- CD8+ effector memory
- CD8+ naive  $\bullet$
- CD8+ tissue resident memory  $\bullet$
- CD8+ TNF+ IFNG+ effector memory
- gamma/delta T cell
- NKT cells

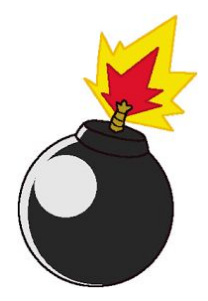

#### **SingleR annotation**

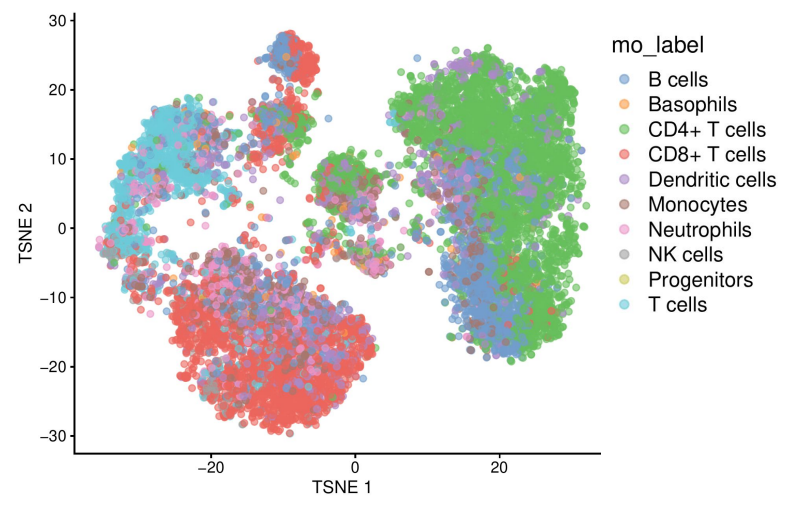

## Take home messages for cell type assignment

#### **Automated cell type assignment:**

- Works well for common cell populations sequenced with whole transcriptome sequencing.
- Does not work well if you enrich for rare cell populations (NKT cells, atypical B cells)
- Does not work well for other sequencing approaches.

#### **Recommendations from my own experience:**

- Check that the markers you expect are also expressed in the clusters.
- If you have many different cell types, split the data into subpopulations (B cells, T cells, tumor cells…). Independent subsequent analysis.
- After annotating, save an annotated intermediate object for downstream analysis.

*Outline of the lecture*

1. Cell types and phenotypes

### **2. Interactions of immune cells**

3. Antigen specificity

### Ligand - Receptor interactions

*Here: Receptors and ligands encoded in the germline*

Experimental measurements:

- Mass spectrometry of complexes
- Binding assays
- Affinity measurements

Databases of ligands and receptors:

- **Cellinker**
- **CellChat**
- CellPhoneDB
- *iCELLNET*

- …

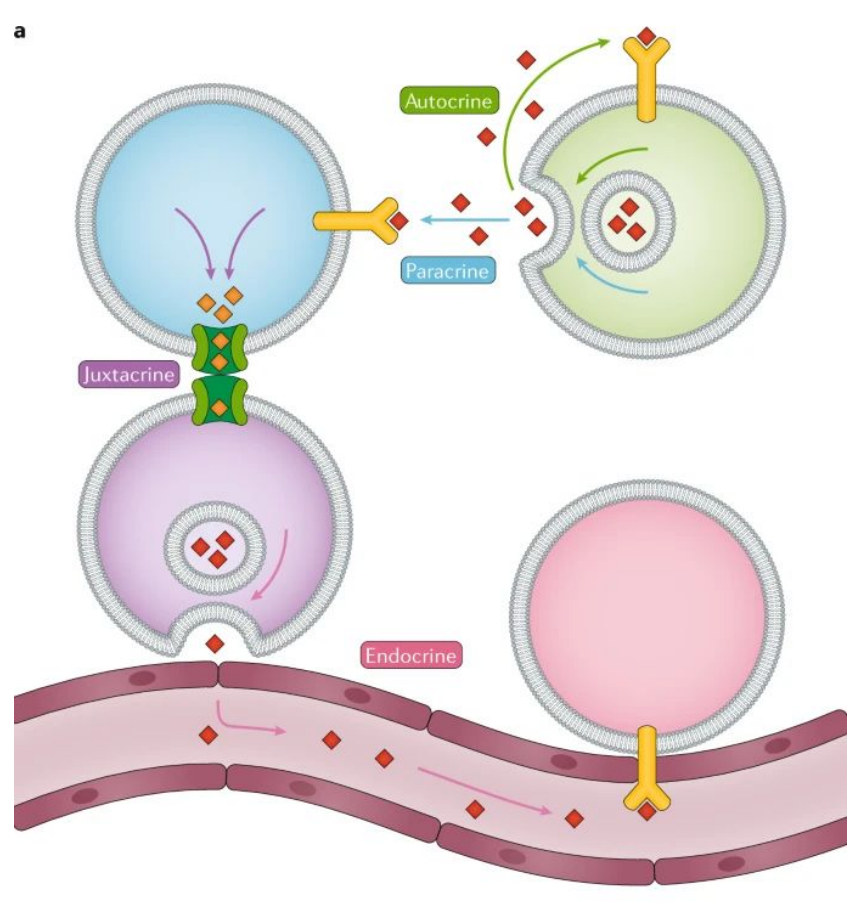

## Workflow for scoring receptor-ligand interactions

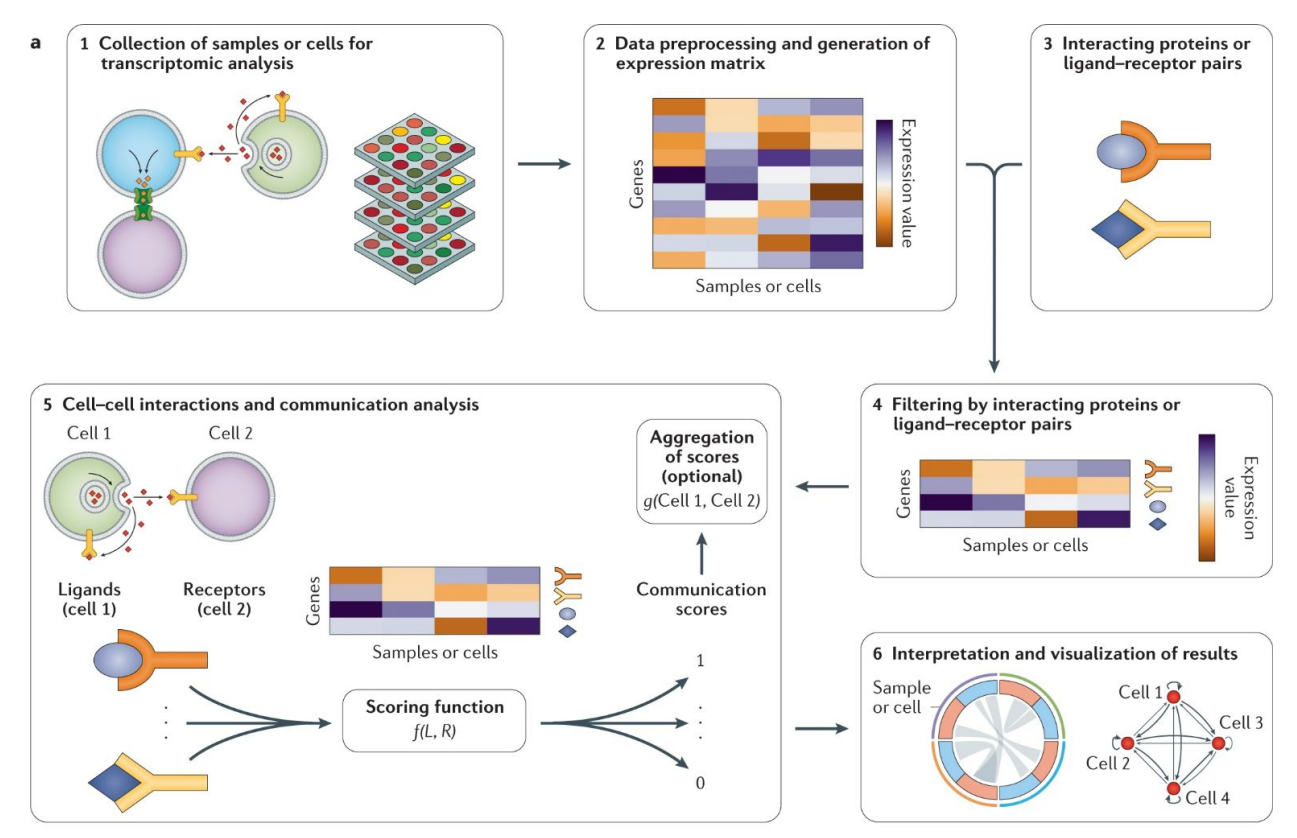

*Armingol et al. Nat Rev Genetics (2021)*

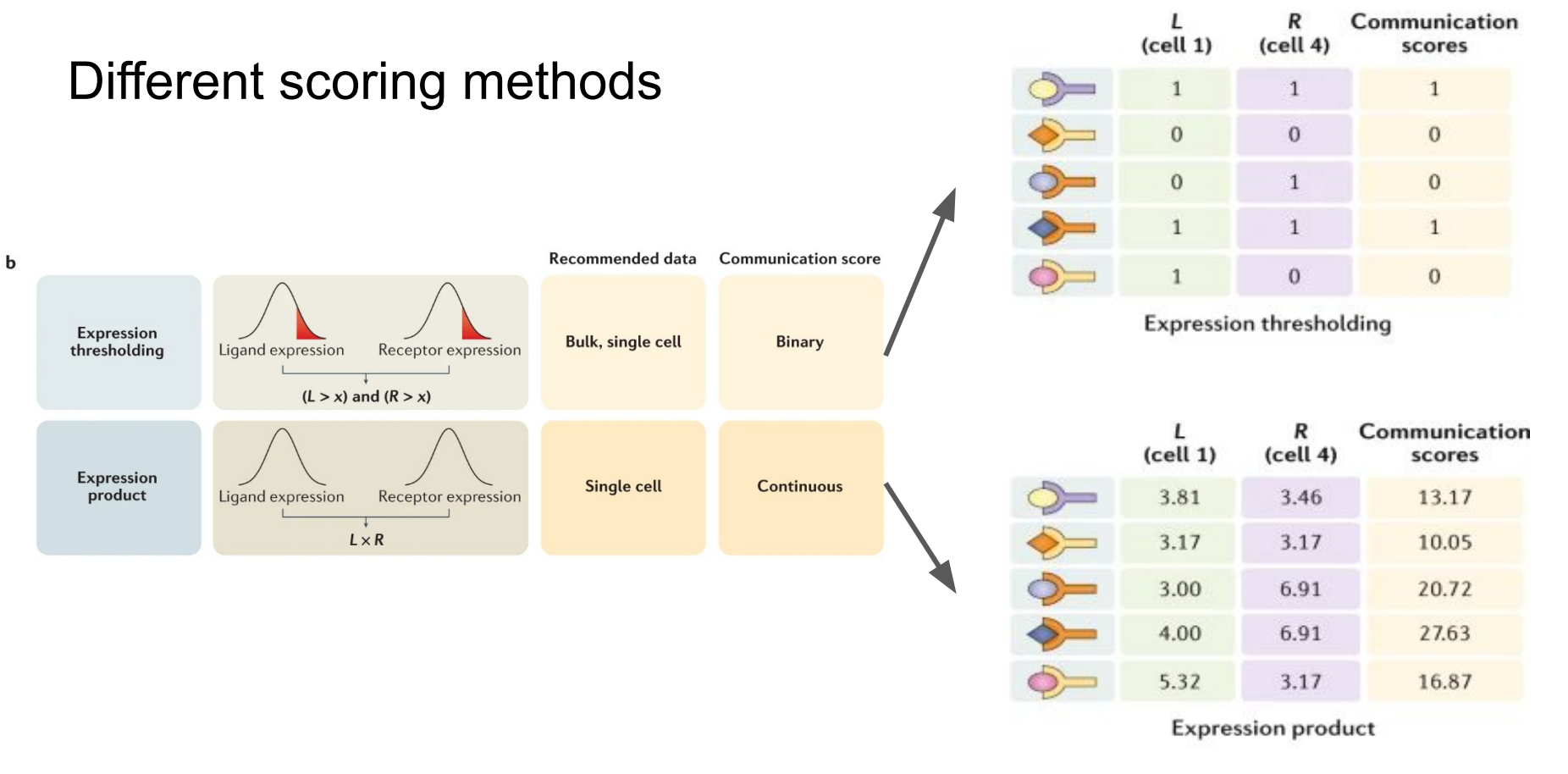

Please see reference for complete list of tools and methods… *Armingol et al. Nat Rev Genetics (2021)*

#### Application: Identifying receptor-ligand interactions between cell types

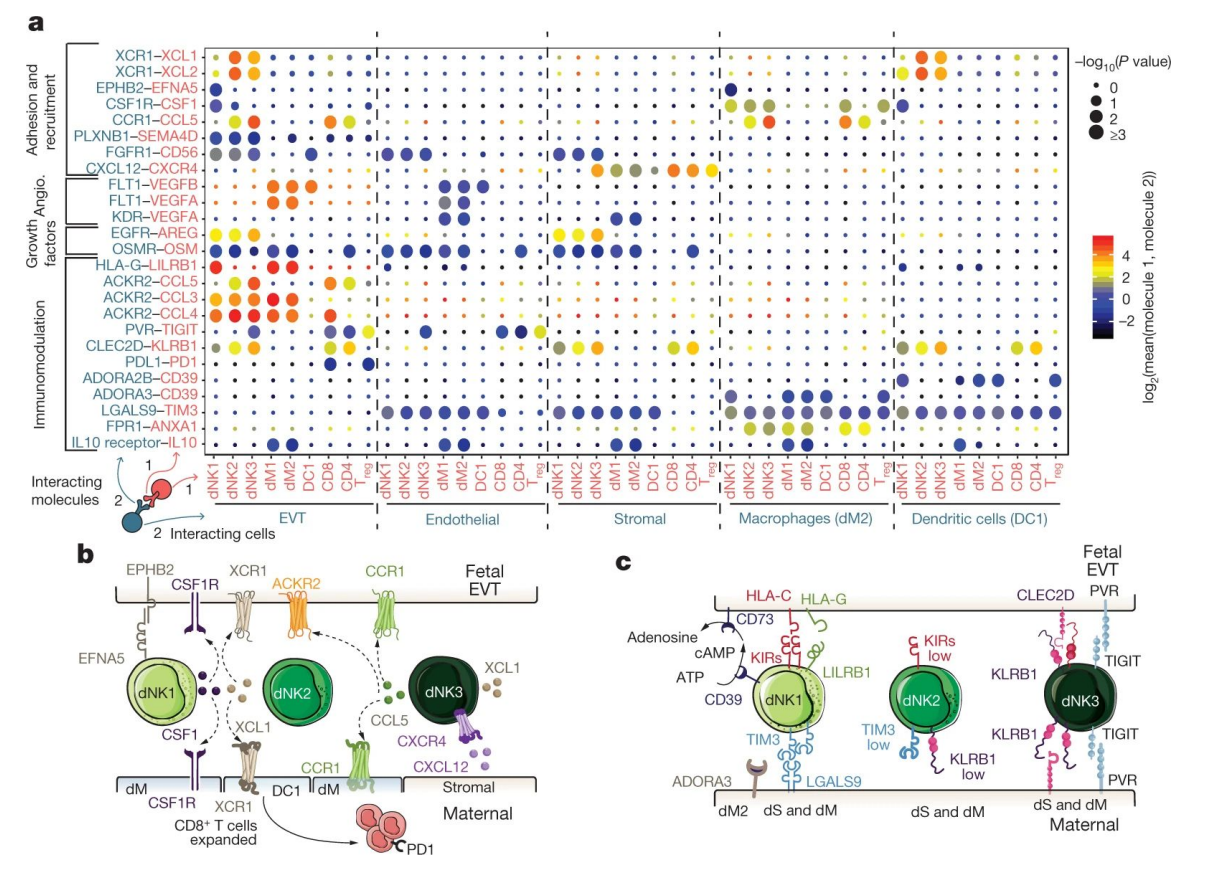

*Vento-Tormo (2018)* 

*Outline of the lecture*

- 1. Cell types and phenotypes
- 2. Interactions of immune cells
- **3. Antigen specificity**

### Adaptive immune receptors are specific for a particular antigen

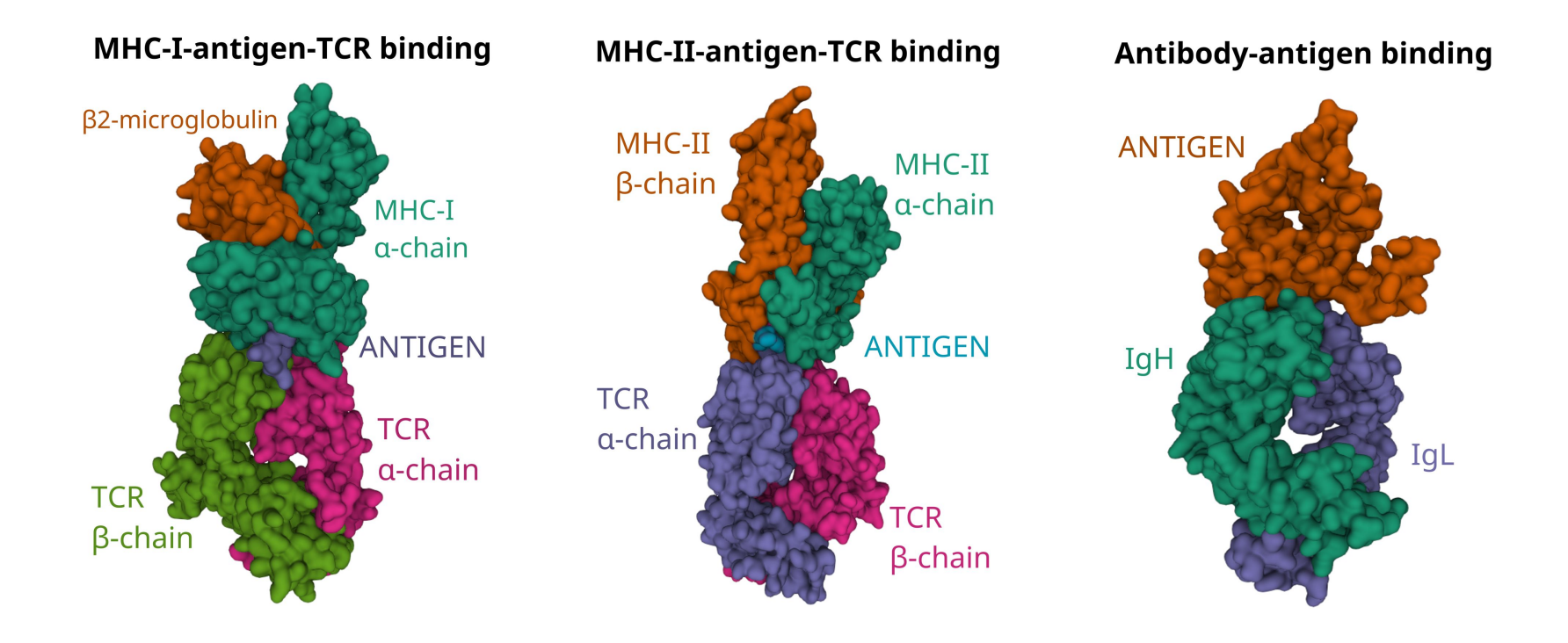

### Annotating immunoglobulin sequences

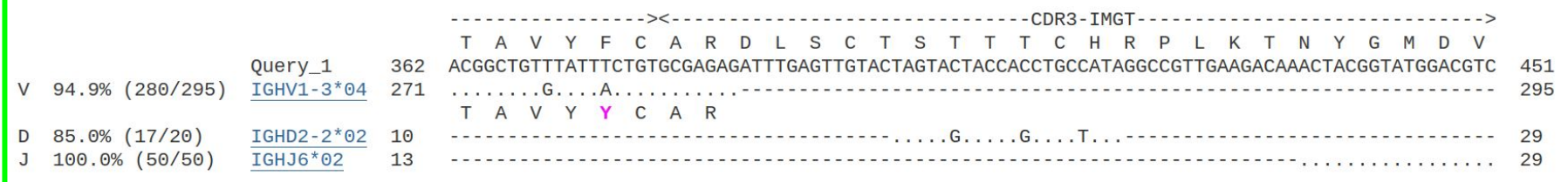

Features:

- V,D,J usage
- CDR/FWR
- Somatic hypermutations

Annotation tools: IgBLAST, Immcantation, …

## **AIRR exchange format**

Standard format for annotating adaptive immune receptor sequences

## **AIRR common repositories**

Archives for AIRR sequences and metadata e.g. iReceptor public archive

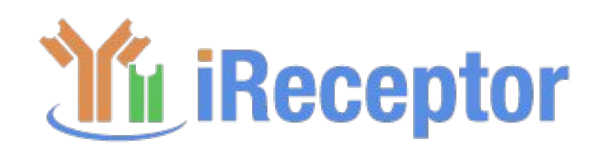

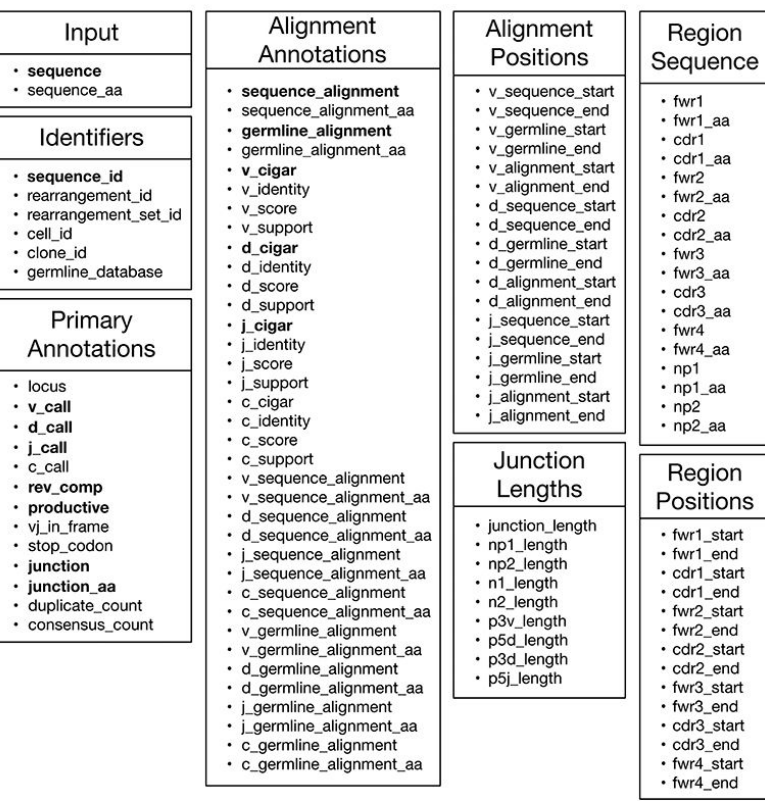

**AIRR Rearrangement Schema** 

*Vander Heiden et al. (2018)*

## Adaptive immune receptor repertoire (AIRR)

#### **Repertoire:**

All B or T cells with their antigen receptor present in an individual at a given time

- $\sim$ 10<sup>12</sup> possible combinations
- "Public" receptors are extremely rare

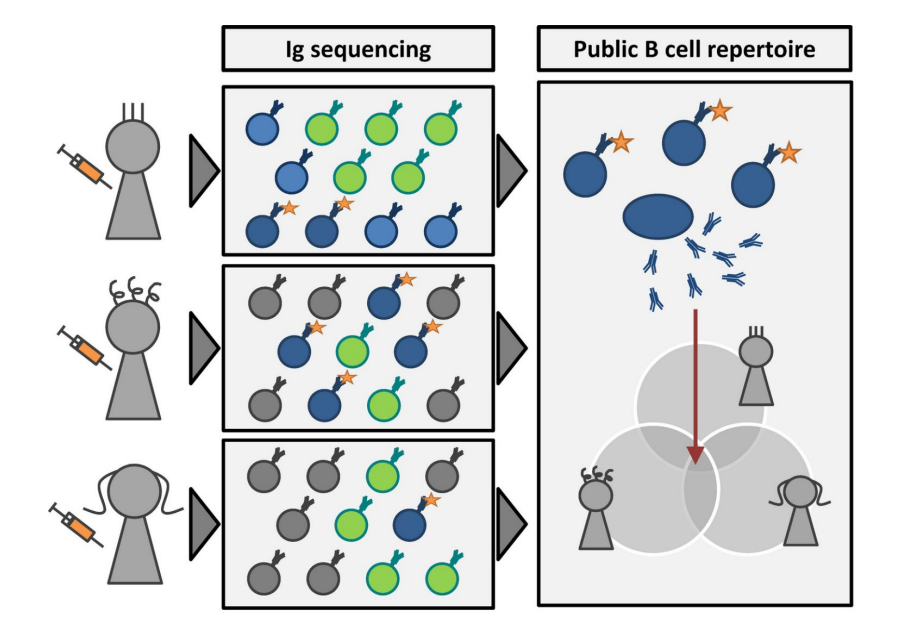

## Single-cell sequencing including AIRR (VDJ-seq)

First single-cell receptors sequenced long before the single-cell era!

#### **Challenge: maintain heavy/light chain association.**

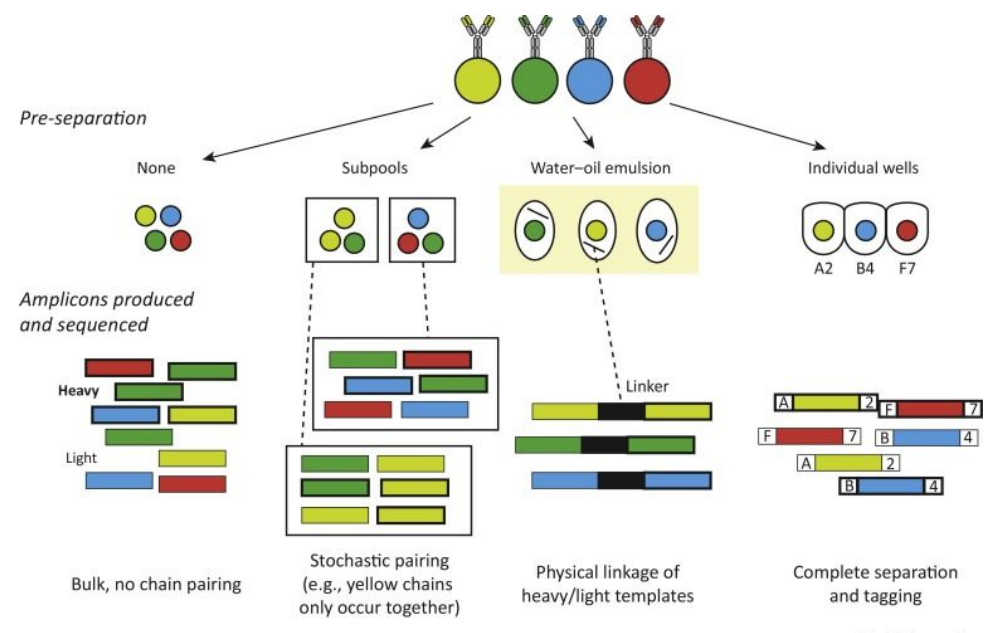

Wardemann, Busse (2017) 24

### 10x genomics VDJ sequencing: Linking heavy and light chain via the cellular barcode

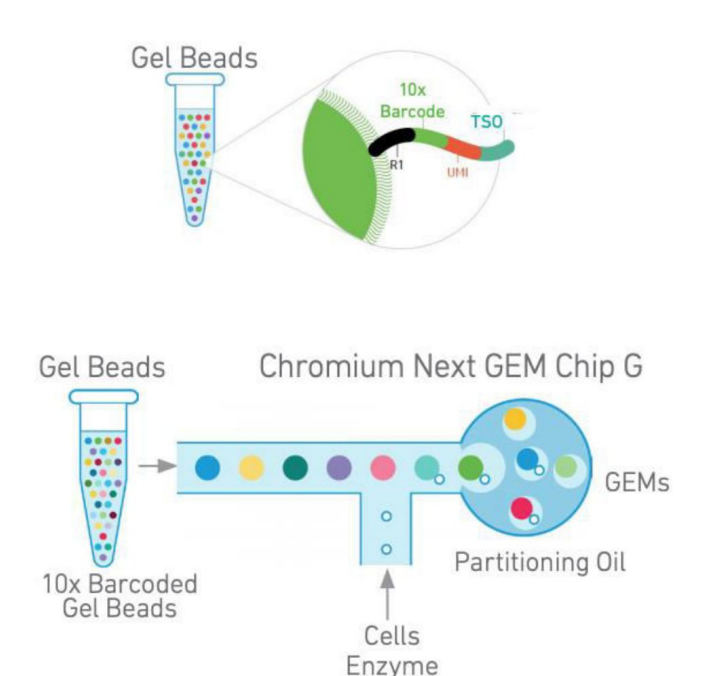

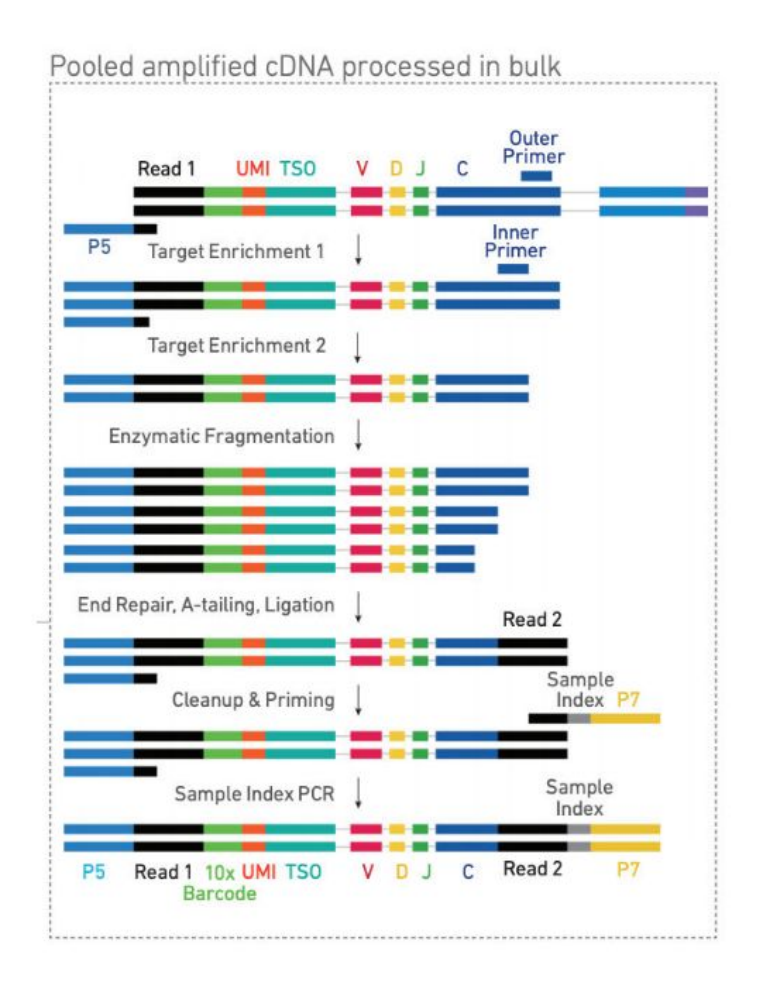

## 10x genomics VDJ - read annotation

## Algorithm overview

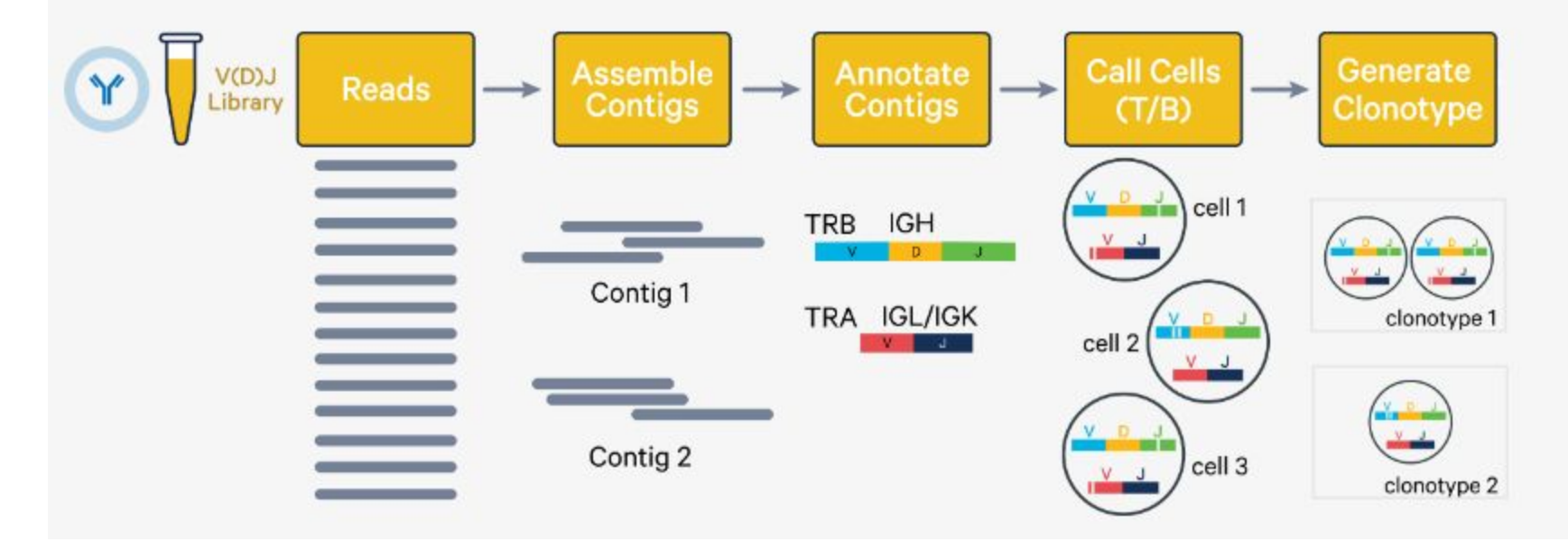

### TCR Clonotypes and single cell transcriptomic data

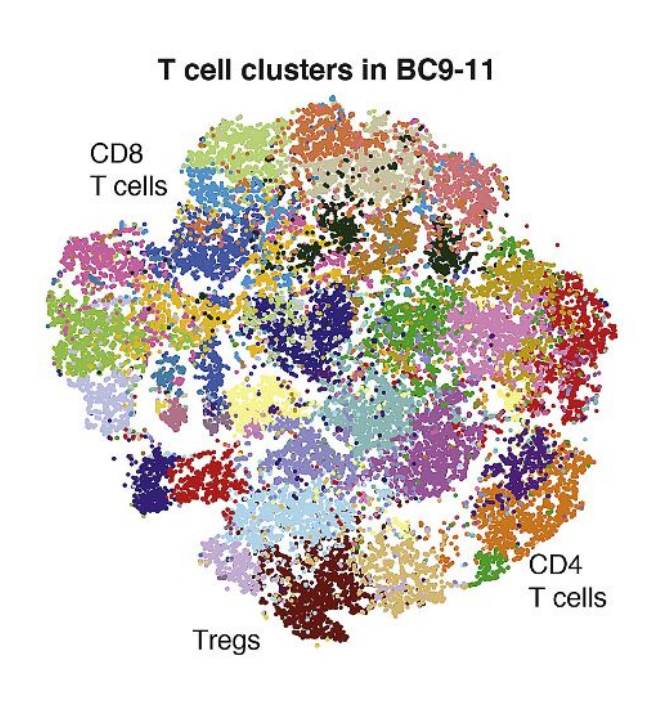

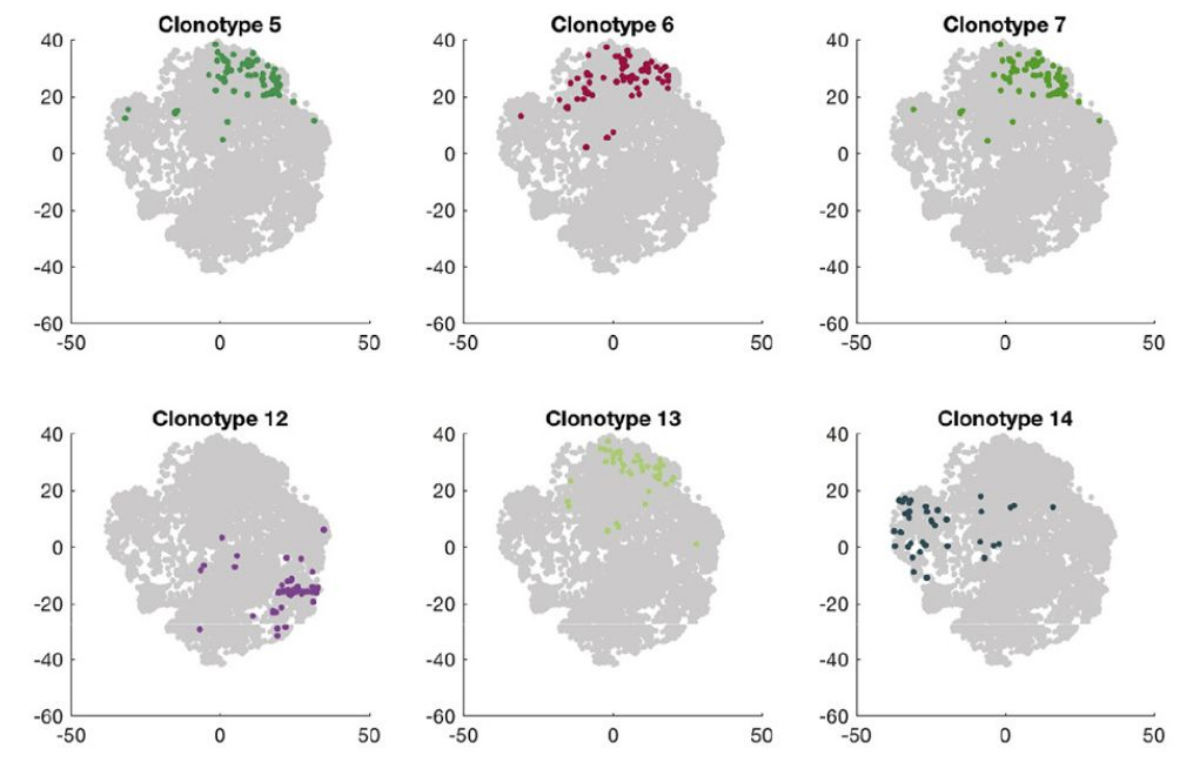

*Azizi et al. Cell (2018)* 27

## **Summary**

#### **Immune cell types and interactions**

- How to automatically annotation immune cell types (or not).
- How to score receptor ligand-receptor interactions in expression datasets.

#### **Antigen specificity and adaptive immune receptor repertoires**

- How to annotate adaptive immune receptor repertoires (bulk and single-cell).

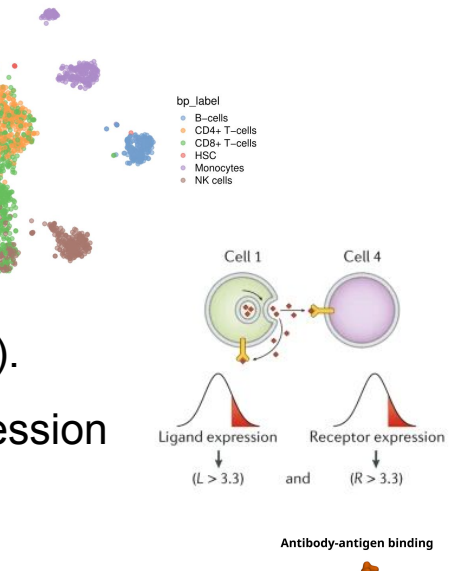

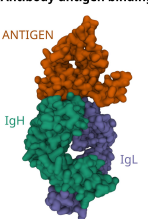

## Further reading

OSCAR: https://bioconductor.org/books/release/OSCA/

SingleR book: http://bioconductor.org/books/release/SingleRBook/

Review cellular interactions:

Armingol, E., Officer, A., Harismendy, O. *et al.* Deciphering cell–cell interactions and communication from gene expression. *Nat Rev Genet* 22, 71–88 (2021). https://doi.org/10.1038/s41576-020-00292-x

Review B/T cell repertoires:

Philip Bradley and Paul G. Thomas. Using T Cell Receptor Repertoires to Understand the Principles of Adaptive Immune Recognition. Annual Reviews Immunology (2019). https://doi.org/10.1146/annurev-immunol-042718-041757

Katharina Imkeller, Hedda Wardemann. Assessing human B cell repertoire diversity and convergence. Immunological Reviews (2018). https://doi.org/10.1111/imr.12670